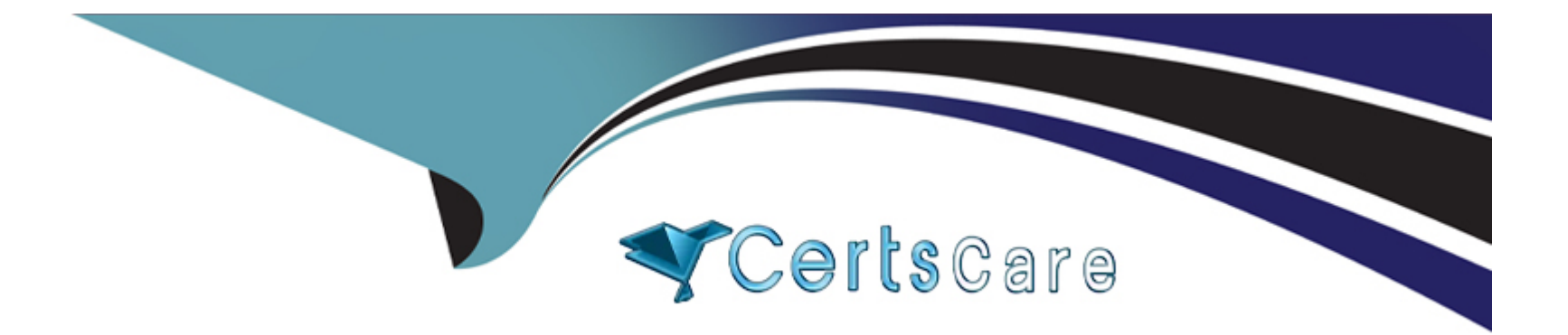

# **Free Questions for VMCE\_v12 by certscare**

# **Shared by Copeland on 24-01-2024**

**For More Free Questions and Preparation Resources**

**Check the Links on Last Page**

#### **Question Type: MultipleChoice**

Why is it recommended to install Veeam ONE before Veeam Backup & Replication?

#### **Options:**

**A-** Veeam ONE stores the license file necessary for Veeam Backup & Replication.

**B-** Veeam ONE can verify that the server meets the minimum requirements to install Veeam Backup & Replication.

**C-** Veeam ONE is a prerequisite for Veeam Backup & Replication installation.

**D-** Veeam ONE can potentially identify infrastructure issues prior to performing a backup.

#### **Answer:**

 $\mathsf{D}$ 

# **Explanation:**

It is recommended to install Veeam ONE before Veeam Backup & Replication because Veeam ONE can potentially identify infrastructure issues that might affect backup operations before they are performed. This proactive approach ensures that the environment is optimized for successful backup and replication tasks. Reference: Veeam Installation and Configuration Guide, Veeam

**Question Type: MultipleChoice**

The administrator of a VMware environment backed up by Veeam Backup & Replication has a critical server with corruption on one of its three data drives. What is the fastest way to bring this drive back online with the least disruption to business?

# **Options: A-** Instant Disk Recovery

**B-** Staged restore

**C-** Instant VM Recovery

**D-** Entire VM restore

#### **Answer:**

A

### **Explanation:**

The fastest way to bring a corrupted data drive back online with the least disruption in a VMware environment is through Instant Disk Recovery. This feature allows the administrator to quickly restore the specific affected disk from a backup, minimizing downtime and impact on business operations. Reference: Veeam Backup & Replication User Guide, Veeam Instant Disk Recovery Guide

# **Question 3**

#### **Question Type: MultipleChoice**

Veeam Backup and Replication is currently configured with backup jobs that are targeting a local Backup Repository on a Windows Server.

The backups are now configured to run periodically every 6 hours. The engineer wants to create a secondary copy of the backups. However, due to bandwidth and compute restrictions, the copies must be created and transferred only once a day.

Which option should the engineer choose to achieve this goal?

#### **Options:**

**A-** Configure a Hardened Linux Repository, create a Backup Copy job with Periodic Copy (Pruning) mode to this repository and

schedule it to run once a day

**B-** Add the repository to a Scale-Out Backup repository, extend it with a Public Cloud Object Storage as Capacity tier in copy and move mode, and set the operational restore window to 7 days

**C-** Find a Service Provider with Offsite Backup services, create a Backup Copy job with Immediate Copy (Mirroring) mode to the Service Provider repository

**D-** [Add the repository to a Scale-Out Backup repository, extend it with a Public Cloud Object Storage as Capacity tier in copy mode

#### **Answer:**

A

# **Explanation:**

To achieve the goal of creating a secondary copy of the backups that is transferred only once a day, the engineer should configure a Hardened Linux Repository and create a Backup Copy job with Periodic Copy (Pruning) mode to this repository, scheduling it to run once a day. This setup respects the bandwidth and compute limitations while ensuring a daily copy of the backups. Reference: Veeam Backup & Replication User Guide, Veeam Backup Copy Job Configuration Guide

# **Question 4**

**Question Type: MultipleChoice**

Veeam Backup & Replication is currently configured to keep backups for 14 days on a NAS repository. An engineer needs to enable GFS with 12 monthly and 5 yearly full backups to extend the retention for archival purposes but does not have enough space on the repository to store them.

After adding the repository to Scale-Out-Backup Repository (SOBR) as Performance Tier, which option should the engineer choose to solve this issue?

### **Options:**

**A-** Add an Object Storage as Capacity tier and set the policy to copy backups to object storage as soon as they are created

**B-** Add another NAS repository as Capacity tier and set the policy to move backups older than 14 days

**C-** Add an Object Storage as Archive tier and set the policy to move all GFS backups

**D-** Add an Object Storage as Capacity tier and set the policy to move backups older than 14 days

### **Answer:**

 $\mathsf{D}$ 

# **Explanation:**

To solve the space issue while enabling GFS retention, the engineer should add an Object Storage as a Capacity tier to the Scale-Out Backup Repository (SOBR) and set the policy to move backups that are older than 14 days. This approach allows for efficient use of local NAS storage for short-term retention and leverages object storage for long-term archival purposes. Reference: Veeam Backup &

#### **Question Type: MultipleChoice**

Veeam ONE has been installed and configured. The infrastructure contains five Veeam Backup & Replication servers. The administrator needs to check the remaining capacity on each of the backup repository servers. Where can they see this information?

### **Options:**

- **A-** Under Business View, look up the backup repository servers to see the remaining capacity.
- **B-** Under Infrastructure View, look up the backup repository servers to see the guest disk space.
- **C-** Under Infrastructure View, look up the Veeam Backup & Replication servers to see the guest disk space.
- **D-** Under Data Protection View, look up the backup repository servers to see the remaining capacity

#### **Answer:**

 $\mathsf{D}$ 

#### **Explanation:**

In Veeam ONE, the remaining capacity of each backup repository server can be viewed under the Data Protection View. This section provides detailed information about the storage utilization and remaining capacity of backup repositories, allowing administrators to effectively monitor and manage storage resources. Reference: Veeam ONE User Guide, Veeam ONE Data Protection View **Documentation** 

# **Question 6**

#### **Question Type: MultipleChoice**

An administrator needs to create a strategy in advance of a disaster to ensure that applications can be started in a specific order. How can this be accomplished?

### **Options:**

**A-** Attach XML file to existing job with the VM start order

**B-** Application group

**C-** Failover plan

#### **Answer:**

 $\mathcal{C}$ 

# **Explanation:**

To ensure that applications can be started in a specific order in advance of a disaster, an administrator should use a Failover Plan in Veeam Backup and Replication. This feature allows for the creation of a predefined sequence for starting up VMs, ensuring that applications are brought online in the correct order during a disaster recovery scenario. Reference: Veeam Backup & Replication User Guide, Veeam Failover Plan Configuration Guide

# **Question 7**

#### **Question Type: MultipleChoice**

A company has an application on a VMware VM that stores customer photos. Customers may request their photos be removed at any time. The server needs to be restored from last week's backup. What Veeam restore process allows for custom scripting to be run to automatically remove any required photos before the server is returned to production?

### **Options:**

- **A-** Instant Disk Recovery
- **B-** Instant VM Recovery
- **C-** Staged Restore
- **D-** Secure Restore

### **Answer:**

 $\mathcal{C}$ 

# **Explanation:**

The Veeam restore process that allows for custom scripting to be run before returning a server to production is Staged Restore. This feature enables administrators to perform necessary operations, like running a script to remove customer photos, during the restore process before the VM is brought back online. Reference: Veeam Backup & Replication User Guide, Veeam Staged Restore Guide

# **Question 8**

**Question Type: MultipleChoice**

A mid-sized company uses Veeam Backup and Replication to safeguard their business-critical data from ransomware attacks. The company needs to validate backups and increase security, while improving DevOps efficiency.

How can a SureBackup Job be utilized to address the company's specific needs?

### **Options:**

**A-** Helps improve the data deduplication and compression ratios

**B-** Validates backup data and ensures backups are ransom ware-free

**C-** Creates a secure, isolated environment to test new applications

**D-** Improves recovery speed reducing RTO

#### **Answer:**

#### $\mathcal{C}$

# **Explanation:**

A SureBackup Job in Veeam Backup and Replication can be utilized to create a secure, isolated environment to test new applications. This feature allows companies to validate backups and run their VMs in an isolated environment, providing an opportunity to test applications, patches, or updates without impacting the production environment. Reference: Veeam Backup & Replication Documentation, Veeam SureBackup Guide

#### **Question Type: MultipleChoice**

Which Veeam replication failover function ensures that changes made during a failover are copied to the original production VM?

### **Options:**

- **A-** Fallback
- **B-** Permanent failover
- **C-** Undo failover
- **D-** Undo fallback

#### **Answer:**

A

# **Explanation:**

In Veeam replication, the function that ensures changes made during a failover are copied back to the original production VM is Fallback. This process involves reversing the replication direction after a failover, ensuring that any changes made while running on the replica are synchronized back to the original VM. Reference: Veeam Backup & Replication User Guide, Veeam Replication Fallback Guide

# **Question 10**

**Question Type: MultipleChoice**

What is the primary benefit of configuring replica seeding?

# **Options:**

- **A-** Deduplicated WAN traffic
- **B-** Compressed WAN traffic
- **C-** Encrypted WAN traffic
- **D-** Reduced WAN traffic

# **Answer:**

### **Explanation:**

The primary benefit of configuring replica seeding in Veeam Backup & Replication is reduced WAN traffic. Replica seeding allows for the initial replica to be created using a backup copy that is transported to the DR site, which significantly reduces the amount of data that needs to be transferred over the WAN during the initial replication process. Reference: Veeam Backup & Replication User Guide, Veeam Replica Seeding Guide

To Get Premium Files for VMCE\_v12 Visit

[https://www.p2pexams.com/products/vmce\\_v1](https://www.p2pexams.com/products/VMCE_v12)2

For More Free Questions Visit [https://www.p2pexams.com/veeam/pdf/vmce-v1](https://www.p2pexams.com/veeam/pdf/vmce-v12)2